Internal Use Only (非公開)

TR-1-0364

# 混合連続分布型 HMM-LRューザーズマニュアル Continuous Mixture HMM-LR User's Manual

山口 耕市 Kouichi YAMAGUCHI

1993年3月

## 概 要

本レポートでは、混合連続分布型 HMM-LR連続音声認識システムにおける音素モデルの学習 および連続音声の認識を行なうプログラムについて、その使用方法を説明する。また、 Cシェル ( スクリプトで書かれた実際の使用例も添付する。

> ◎ ATR自動翻訳電話研究所 @ATR Interpreting Telephony Research Labs.

# 目次ー2

Ï

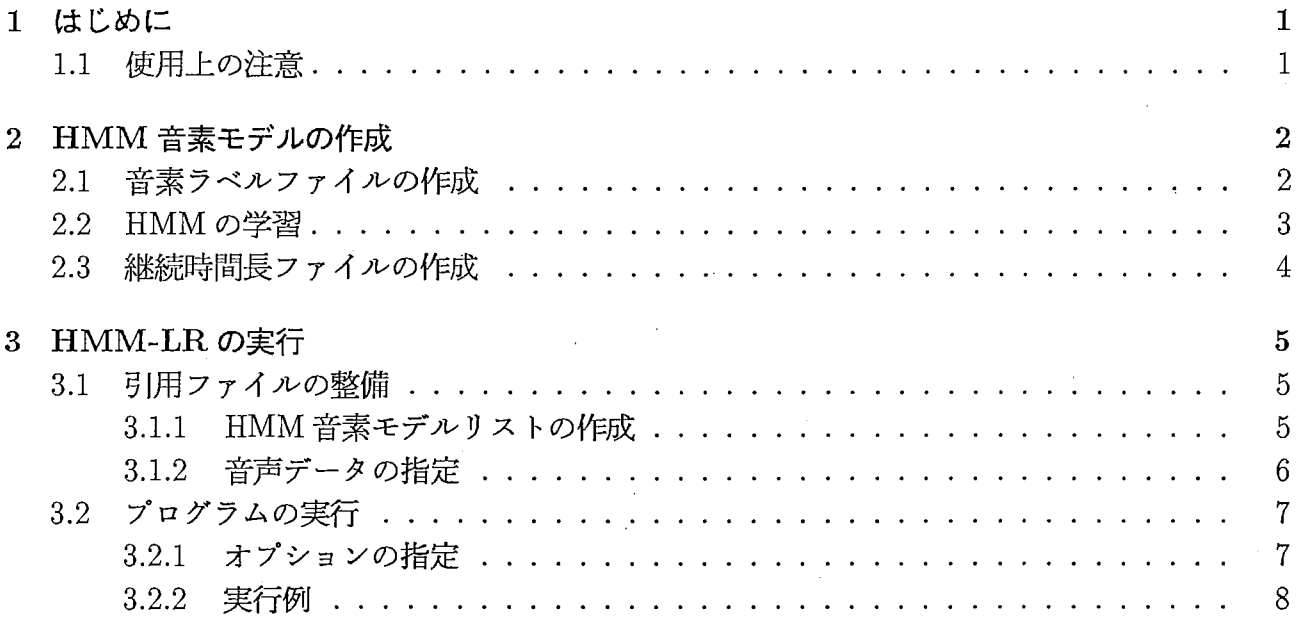

# 第1章

## はじめに

混合連続分布型 HMM-LR の学習·認識を行たらプログラムの使用方法について説明する。混合 連続分布型 HMM-LR は離分布散型 HMM-LR に比べ、計算量は多いものの高精度を音素モデル を構築することができる [1,4, 6)。また、話者適応や不特定話者への発展性も期待されている。

このソフトウェアパッケージは Cのプログラムと Cシェルスクリプトからできている。この章 の残りでは CMHMM-LRソフトウェアパッケージの使用上の制限について述ぺる。第 2章では 音素モデル作成のためのラベルファイルのフォーマット変換と学習の仕方について述べる。第 3 章では HMM-LR 認識プログラムの使い方について述べるとともに、文節音声認識実験の実行例 も示す。

## 1.1 使用上の注意

このソフトウェアは DECstation 5000/25(OS は ULTRIX V4.1) トでコンパイルされ、動作 が確認されている。必要とされるメインメモリはタスクに依存する。動作を確認した我々のワー クステーションは 64MB のメモリを実装している。添付してあるデモソフトを実行するには、 nawk, sed, csh などの UNIX プログラムが必要である。音素モデルの作成用プログラム、ツール類は ディレクトリ Chmmにある。また、 HMM-LR用実験プログラム、ツール類はディレクトリ CMHMM-LR にある。

なお、このゾフトウェアパッケージでは連続 HMMは無相関正規分布を仮定した対角成分の もののみを扱っている。

# 第2章

# HMM音素モデルの作成

ここで扱うラベルファイルおよび HMM については、文献 [5] の "CM-HMM(混合連続分布型 HMM) ユーザーズマニュアル" (ATR Technical Document TR-I-0277)と同じ仕様に基づいているの で、そちらを参照してください。

\ \

## 2.1 音素ラベルファイルの作成

ディレクトリ Chmm/labelの下で以下のツールを使う。

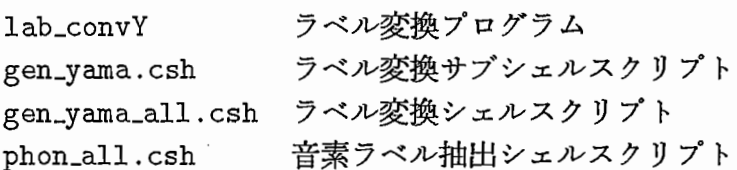

まず、 gen\_yama\_all.cshを用いて標準的なインデックスファイル xxx\_\*.5mS. idxから HMM-LRで扱っている音素ラベルファイル XXX\_\*.5mS. yama に変換する。ここで、 "XXX" は話者名、 "\*"はデータセット名に相当する。

【使用例】

gen\_yama\_all.csh MAU

ここで MAUは話者名

【インデックスファイルの例】

Chmm/label/MAU/MAU\_1.5mS.idx Chmm/label/MAU/MAU\_B.5mS.idx Chmm/label/MAU/MAU\_DSB.5mS.idx

【変換後の音素ラベルファイルの例】

Chmm/label/MAU/MAU\_1.5mS.yama Chmm/label/MAU/MAU\_B.5mS.yama Chmm/label/MAU/MAU\_DSB. 5mS. yama

次に、 phon\_all.cshを用いて音素ラベルファイル XXL\*.5mS. yamaから音素ラベルを抽出す る。重要語 5240単語、音素バランス 216単語および複合語を許さない文節発声データ (SBl,2,3,4) の3種類の音素ラベルファイルが生成される。ディレクトリ Chmm/label/話者名 の下に、音素 ラベルファイル毎に 1音素につき 1ファイル生成される。

## 2.2. HMMの学習

ただし、文節認識の対象を SB3とするときはオープン実験にするために、文節発声データの インデックスファイル(例: MAU\_DSB. 5mS. idx) から SB3の部分をエディタ等で削除しておく必 要がある。

(使用例]

phon\_all.csh MAU

ここで MAUは話者名

## $2.2$  HMMの学習

ディレクトリ Chmm/Work で学習用シェルスクリプト train misc.csh を用いる。 HMM はディ レクトリ Chmm/Hmm/話者名の下に、混合数毎に 1音素につき 1ファイル生成される。

【使用例】

train\_misc.csh MAU

#### ここで MAUは話者名

このシェルスクリプトには以下のツールが含まれている。

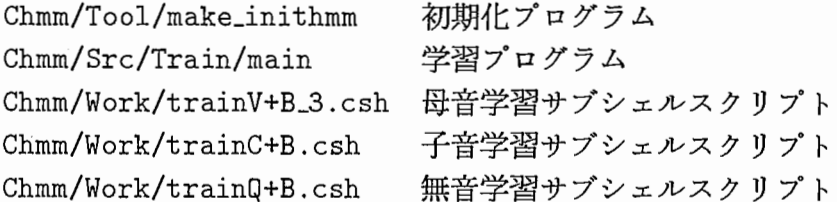

なお、この例では母音モデルとして子音と同様の4状態3ループの HMM を採用している。

上の例では重要語 5240 単語と音素バランス 216 単語を学習対象データセットとしている。よ り高い文節音声認識を望む場合は、これらのデータセットに複合語を許さない文節発声データセッ (SBl,2,4)を追加することができる。このとき、シェルスクリプトとしては以下のツールを用 いる。

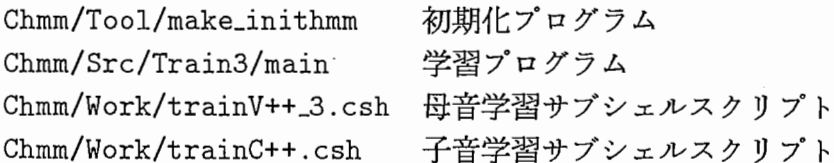

次に、無声化母音モデルを作成する。これは通常の母音モデルにヌル遷移を追加したもので、 ディレクトリ Chmm/Hmm/話者名 /M 混合数 で生成用シェルスクリプト genS3U.csh を用いる。

(使用例】

cd MAU/M12S3B

.. / .. /genS3U .csh hrnm\_i hmm\_Ui

../../genS3U.csh hmm\_u hmm\_Uu

ここで MAUは話者名、M12S3Bは混合数のディレクトリ名

9・.、'.-

,i

・'. ー、・.

最後に、長母音モデルを作成する。通常に学習された長母音モデルをそのまま用いてもよい が、ここでは通常学習された短母音モデルの確率密度関数に通常学習された長母音モデルの状態 遷移確率を組み合わせたものを用いる。長母音の学習サンプルが少ないためこのような措置がと られた。特に、/a:/ と /i:/ には有効である。ディレクトリ Chmm/Hmm/ 話者名 /M 混合数 で生成 用シェルスクリプト genlongV.cshを用いる。

【使用例】

cd MAU/M12S3B

../../genlongV.csh

ここで MAUは話者名、 M12S3Bは混合数のディレクトリ名

## 2.3 継続時間長ファイルの作成

継続時間長ファイルは、 HMM-LR で音素照合区間制御および HMM の状態毎の継続時間長 制御に用いられる。

ディレクトリ Chmm/Dur/Exe で学習用シェルスクリプト cal\_misc.csh を用いる。継続時間長 ファイルはディレクトリ Chmm/Dur/話者名 の下に、混合数毎に1音素につき複数ファイル生成 される。

【使用例】

cal\_misc.csh MAU

ここで MAUは話者名

このシェルスクリプトには以下のツールが含まれている。

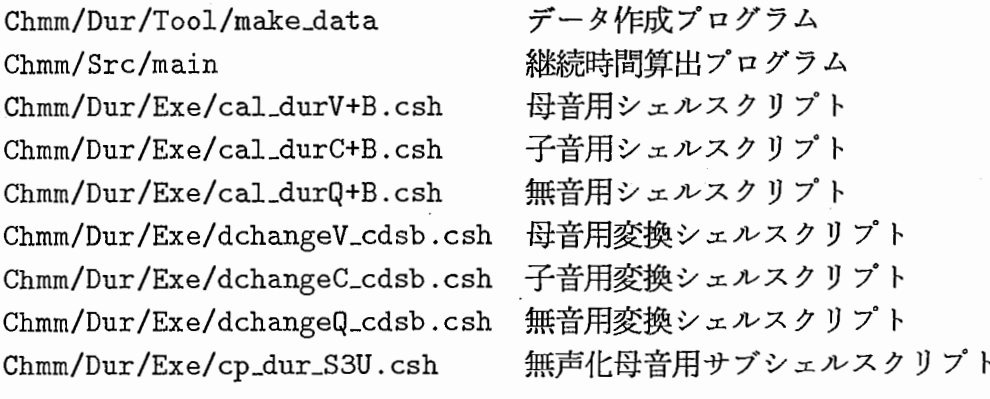

# 第3章

# HMM-LRの実行

ここで扱う HMM-LR連続音声認識システムの技術的内容については、文献 [2]を参照してくだ さい。プログラムの取り扱い説明については文献 [3]の離散分布型 HMM-LRと同じ仕様に基づ いている。よって本レボートでは、文献 [3]との相違点を中心に述べる。

なお、この章では固定ビームサーチ版について扱う。

3.1 引用ファイルの整備

## 3.1.1 HMM音素モデルリストの作成

前章で作成した HMM音素モデルファイルおよび継続時間長ファイルのリストをエディタ等 で作成する。

これは HMM-LRの一mオプションである。

【音素モデルリストの例】

:::::::::::::::::::::::: CMHMM-LR/HMM/MAU/model\_list ::::::::::::::::::::::::  $Chmm/Hmm/MAU/M14B/hmm_S s 1$ Chmm/Dur/MAU/M14B/dur.cdsb\_S Chmm/Hrnm/MAU/M14B/hmm\_SH sh 1 Chmm/Dur/MAU/M14B/dur.cdsb\_SH Chmm/Hrnm/MAU/M14B/hmm\_H h 1 Chmm/Dur/MAU/M14B/dur.cdsb\_H Chmm/Hrnm/MAU/M14B/hmm\_z z 1 Chmm/Dur/MAU/M14B/dur.cdsb\_z Chmm/Hrnm/MAU/M3B/hmm\_CH1 chi 1 Chmm/Dur/MAU/M3B/dur.cdsb\_CH1 Chmm/Hrnm/MAU/M7B/hmm\_CH2 ch 1 Chmm/Dur/MAU/M7B/dur.cdsb\_CH2 Chmm/Hmm/MAU/M7B/hmm\_TS1 ts1 1 Chmm/Dur/MAU/M7B/dur.cdsb\_TS1 Chmm/Hrnm/MAU/M14B/hmm\_TS2 ts 1 Chmm/Dur/MAU/M14B/dur.cdsb\_TS2 Chmm/Hmm/MAU/M3B/hmm\_P1 p1 1 Chmm/Dur/MAU/M3B/dur.cdsb\_P1 Chmm/Hrnm/MAU/M3B/hrnrn\_P2 p 1 Chmm/Dur/MAU/M3B/dur.cdsb\_P2 Chmm/Hrnm/MAU/M14B/hmm\_t1 ti 1 Chmm/Dur/MAU/M14B/dur.cdsb\_t1 (中略)

5

Chmm/Hmm/MAU/M3B/hmm\_gy1 gy 1 Chmm/Dur/MAU/M3B/dur.cdsb\_gy1 Chmm/Hmm/MAU/M3B/hmm\_ngy ngy 1 Chmm/Dur/MAU/M3B/dur.cdsb\_ngy Chmm/Hmm/MAU/M2B/hmm\_my my 1 Chmm/Dur/MAU/M2B/dur.cdsb\_my Chmm/Hmm/MAU/M3B/hmm\_ny ny 1 Chmm/Dur/MAU/M3B/dur.cdsb\_ny Chmm/Hmm/MAU/M3B/hmm\_ry ry 1 Chmm/Dur/MAU/M3B/dur.cdsb\_ry Chmm/Hmm/MAU/M7S3B/hmm\_DQ Q 1 Chmm/Dur/MAU/dur15/dur.cdsb Chmm/Hmm/MAU/M15S3B/hmm 01 Q1 1 Chmm/Dur/MAU/dur15/dur\_Q1  $Chmm/Hmm/MAU/M15S3B/hmm_Q2$   $Q2$   $1$ Chmm/Dur/MAU/dur15/dur\_Q1

## 3.1.2 音声データの指定

文献 [3] における音声データの指定は、ここでは2つのファイル(発声リストと音響パラメー タリスト)によって行なう。

#### 発声リストの作成

まず、make\_list を用いて標準的なインデックスファイル XXX\_\*.5mS.idx から HMM-LR で 扱うことのできる発声リストのファイル形式に変換する。これは HMM-LR の引数なしオプショ ンである。

以下の使用例では文節認識の対象を SB3にするために、文節発声データのインデックスファ イル MAUJ)SB.5mS. idxから SB3の部分のみをエディタ等で抽出したファイル MAU\_SB3.5mS. idx を用いている。

【使用例】

cd CMHMM-LR/DATA

.. /Tool/make\_list -b MAU\_SB3.5mS.idx > MAU\_List\_SB3

ここで MAUは話者名、 SB3はデータセット名

【発声リストの例】

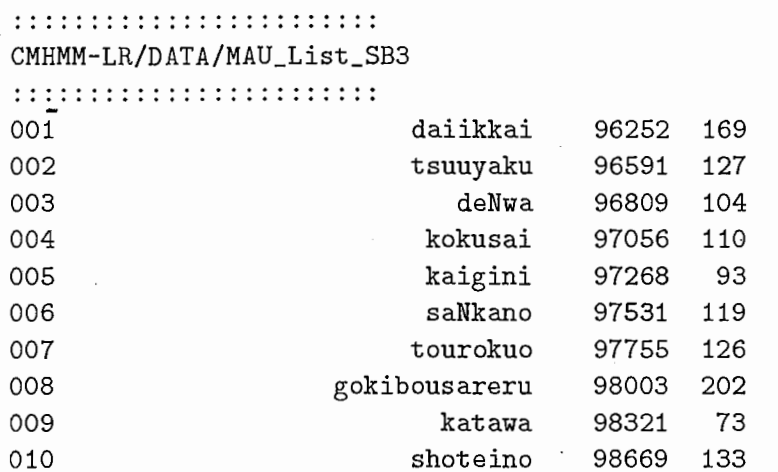

 $\sqrt{4mH}$ 

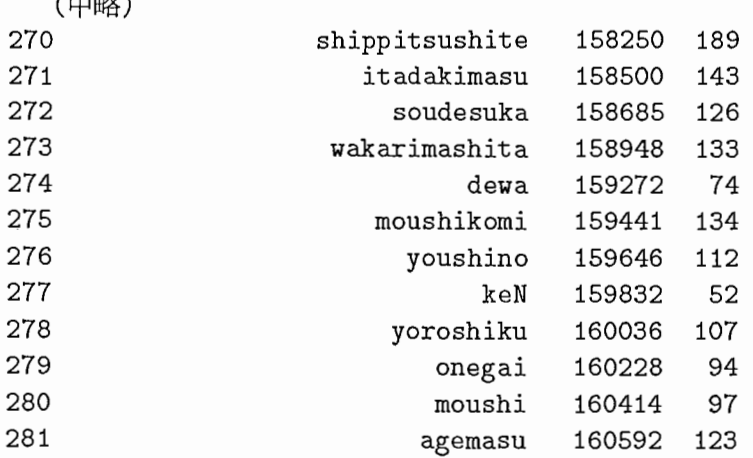

#### 音響パラメータリストの作成

認識対象音声データの音轡パラメータファイルのリストをエディタ等で作成する。この例では 4つのファイルからなる 34次元パラメータを用いている。

これは HMM-LRのーDオプションで指定する。

【音響パラメークリストの例】

: : : : : : : : : : : : : : : : : : : : : : : : CMHMM-LR/DATA/para\_list.MAU : : : : : : :: : : : :: : : : :: : : ::: : data/DSB/MAU/MAU\_DSB.5mS.lpow data/DSB/MAU/MAU\_DSB.5mS.cep16 data/DSB/MAU/MAU\_DSB.5mS.dpow data/DSB/MAU/MAU\_DSB.5mS.dcep16

## 3.2 プログラムの実行

## 3.2.1 オプションの指定

文献 [3] の離散分布型 HMM-LR に追加または改定されたものについて説明する。

#### 分散の拡大 (-v オプション)

HMMの確率密度関数の分散に対する定数倍操作である。これにより、発話様式の違いに対す るロバスト性を向上させることができる。通常、 1.0から 2.0までの値を採用する。

#### 分散のフロアリング (-f オプション)

HMMの確率密度関数の分散に対するフロアリング操作である。これにより、極端に小さい分 散による尤度の変動を防ぐ。 defaultでは各成分毎にフロアリング値が与えられる。

#### 出力確率のフロアリング (-p オプション)

HMMの確率密度関数の出力値に対するフロアリング操作である。実験によれば、この操作の 効果はあまりなかったので通常は使用しない。つまり、 0を与えておく。

## 前後の無音区間 (-A オプション)

音声区間の前後に何フレームの無音区間を含めるかを指定する。離散分布型 HMM-LR では単 位は msecであった。

## 3.2.2 実行例

CMHMM-LR/Src/fixbeam/mainを用いる。下の例では、結果をファイル result に書き込にで いる。 HMM の尤度計算に要した時間も表示している。誤りサンプルや認識率は CMHMM-LR/Tool/score で、処理時間や音素照合回数の統計量等は CMHMM-LR/Tool/count\_stat.awkでそれぞれ見るこ とができる。なおこの例では、継続時間制御は音素照合区間の決定に対してのみ行ない、 HMM の状態毎の継続時間長制御は行なっていない。

【使用例】

```
cd CMHMM-LR/Exe 
../Src/fixbeam/main \
../DATA/MAU_List_SB3 \
-g ../GRAMMAR/sp2 \
-m ../HMM/MAU/model_list \
-D ../DATA/para_list.MAU \
-P 5 -M 1 -B 600 -b 64 -c 3000 \
-s 2 -S 3 -W 0 -A 7 -v 1.2 -f 0 -p 0 \
I tee result
```
## 【結果の例】

```
.. .. .. .. .. .. .. .. .. .. .. .. .. .. .. . .. .. .. .. .. .. .. .. 
CMHMM-LR/Exe/result 
: : : : : : : : : : : : : : : : : : : : : : : : 
(001) 150549 213 ldaiikkail 
Making likelihood map: CPU-time= 21748 msec, Elapsed-time= 22 sec. 
*************************************************************** Parsing time: CPU-time= 44493 msec, Elapsed-time= 45 sec. 
Total-verify = 11923 Depth = 23
  1: daiiQ-kai (prob = -48. 17049) 
  2: daitai (\text{prob} = -47.88851)3: daiiQ-kai-ni (prob= -47.79761) 
  4: daiiQ-kai-o (prob = -47. 78411) 
  5: daiiQ-kai-e (prob= -47.78381) 
*************************************************************** 
(002) 151018 184 ltsuuyakul 
Making likelihood map: CPU-time = 18655 msec, Elapsed-time = 19 sec.
*************************************************************** 
Parsing time: CPU-time = 38657 msec, Elapsed-time = 38 sec.
Total-verify = 11335 Depth = 20
  1: tsuuyaku (\text{prob} = -44.89896)2: tsuuyaku-e (prob = -44.62077)
  3: tsuuyaku-o (prob = -44.53977)
  4: tsuuyaku-de (prob = -44.38088)
  5: tsuuyaku-ne (prob = -44.35348)
*************************************************************** 
(003) 151394 132 ldeNwal
```
Making likelihood map: CPU-time= 13417 msec, Elapsed-time= 13 sec. \*\*\*\*\*\*\*\*\*\*\*\*\*\*\*\*\*\*\*\*\*\*\*\*\*\*\*\*\*\*\*\*\*\*\*\*\*\*\*\*\*\*\*\*\*\*\*\*\*\*\*\*\*\*\*\*\*\*\*\*\*\*\* Parsing time:  $CPU-time = 27759$  msec, Elapsed-time = 28 sec.

## 3.2. プログラムの実行

```
Total-verify = 10800 Depth = 15<br>1: deNwa
                          (\text{prob} = -46.64427)2: deNwa-ga (prob = -46.27629) 
 3: deNwa-o (prob= -46.21939) 
 4: deNwa-wa (prob = -46.21479) 
 5: zeN-wa (prob = -46.19089)
***************************************************************
```
(以下省略)

【認識率の例】

 $\bigcirc$ 

.. /Tool/score result Missed 164. chikatetsude Missed 183. chikatetsuto Missed 212. zikokuhyouga \*\*\*\*\*\*\*\*\*\*\*\*\*\*\* Score of LR-HMM \*\*\*\*\*\*\*\*\*\*\*\*\*\*\*\*

Total phrases: 278 Phrases parsed correctly: 275

1: 255 (91.73'/.) / 255 (91.73'/.) 2: 14 (5. 04'/.) / 269 (96. 76'/.) 3:  $4(1.44\%)$  / 273 (98.20<sup>''</sup>) 4: 1 (0.36'/.) / 274 (98.56'/.) 5:  $1 \cdot (0.36\%)$  / 275  $(98.92\%)$ 

nawk -f .. /Tool/ count\_stat. awk result Number of verify Total phrases: 278 Total verify: 3161974 Average verify: 11374.0 Parsing Total Elapsed-time: 9692 sec Average Elapsed-time: 34.9 sec Making likelihood map Total Elapsed-time: 4792 sec Average Elapsed-time: 17.2 sec

# 参考文献

- [1] 花沢利行、川端豪、鹿野清宏: "HMM による音韻認識実験の結果", ATR Technical Report, TR-I-0147 (1990.2).
- [2]北研二、川端豪、斉藤博昭: "HMM音韻認識と拡張 LR構文解析法を用いた連続音声認識"' 情報処理学会論文誌, Vol.31,No.3, pp.472-479 (1990.3).
- [3] 北研二: "HMM-LR ユーザーズ・マニュアル", ATR Technical Report, TR-I-0246 (1992.3).
- [4] 山口耕市、嵯峨山茂樹: "混合連続分布型 HMM を用いた HMM-LR 連続音声認識", 音講論 集, l-P-5,pp.113-114 (1992.3).
- [5] 山口耕市、 Harald Singer、嵯峨山茂樹: "CM-HMM(混合連続分布型 HMM) ユーザーズマ ニュアル",ATR Technical Document, TR-I-0277 (1992).
- [6] K. Yamaguchi, K. Kita, S. Sagayama and F. K. Soong: "Continuous Mixture HMM-LR Using the A\* Algorithm for Continuous Speech Recognition", Proc. ICSLP-92, We.sAM.1.2, pp.301-304 (1992.10).